# **Utilização de Máquinas/Equipamentos por C.Custo (CCPMPC731)**

Esta documentação é válida para todas as versões do Consistem ERP.

## **Pré-Requisitos**

Não há.

### **Acesso**

Módulo: Industrial - PPCP Padrão

Grupo: Consultas de Programação de Produção

[Consulta de Utilização de Máquinas \(CCPMPC730\)](https://centraldeajuda.consistem.com.br/pages/viewpage.action?pageId=86973844)

#### Botão **Verifica**

## **Visão Geral**

O objetivo deste programa é consultar a disponibilidade e utilização das máquinas detalhada por centro de custos.

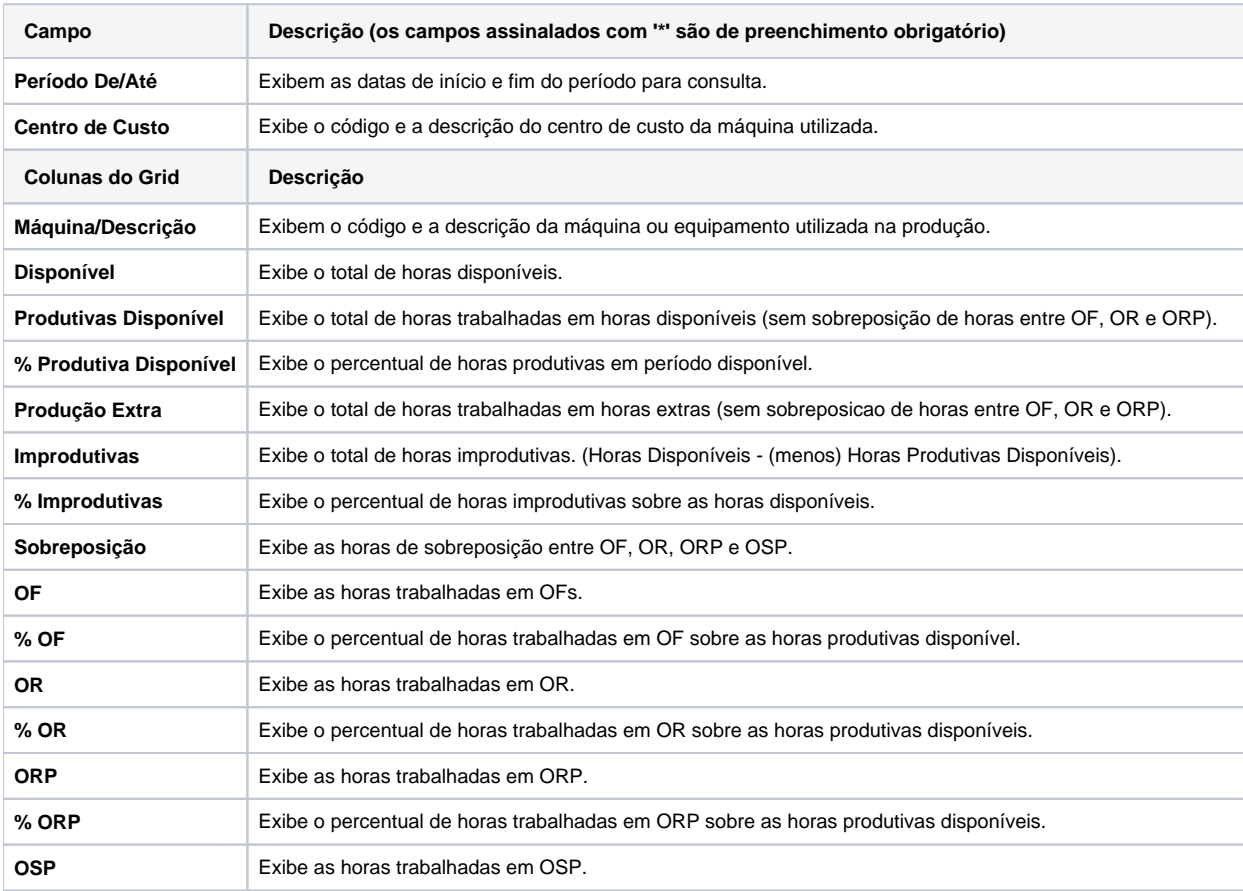

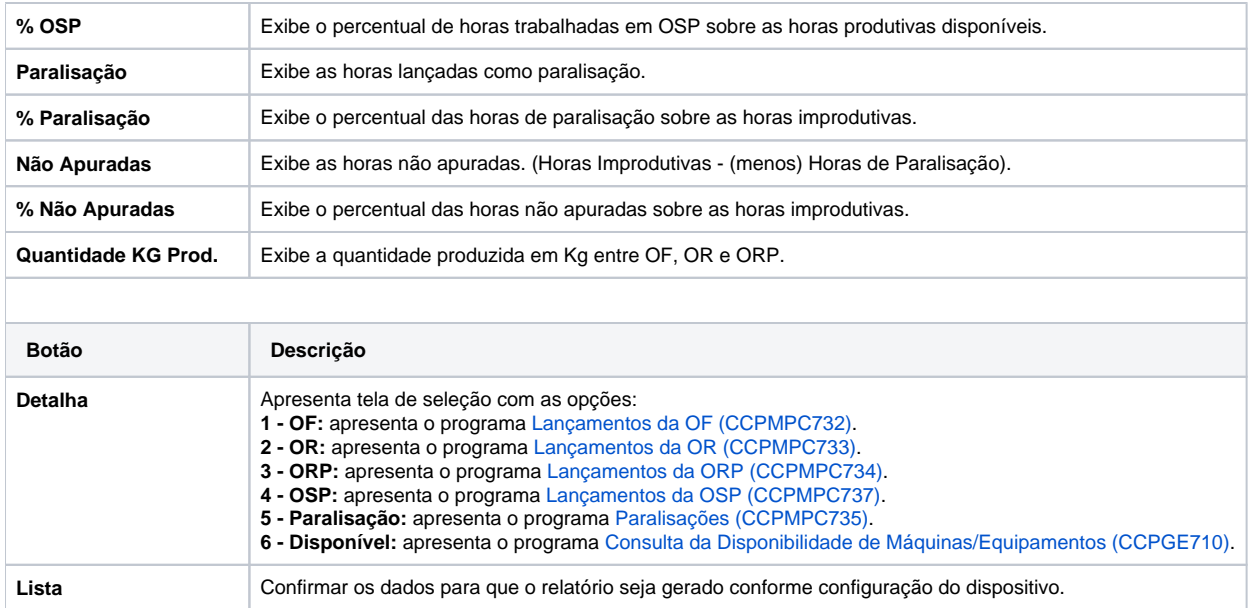

#### Atenção

As descrições das principais funcionalidades do sistema estão disponíveis na documentação do [Consistem ERP Componentes.](http://centraldeajuda.consistem.com.br/pages/viewpage.action?pageId=56295436) A utilização incorreta deste programa pode ocasionar problemas no funcionamento do sistema e nas integrações entre módulos.

**Sair** Finaliza o processo e retorna ao programa [Consulta de Utilização de Máquinas \(CCPMPC730\).](https://centraldeajuda.consistem.com.br/pages/viewpage.action?pageId=86973844)

Exportar PDF

Esse conteúdo foi útil?

Sim Não